# <sup>:</sup>uture

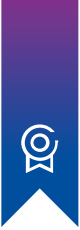

## **Certificate of Achievement**

## **Matthias Giger**

has completed the following course:

## **PROGRAMMING WITH GUIS**

## **RASPBERRY PI FOUNDATION AND NATIONAL CENTRE FOR COMPUTING EDUCATION**

This course provided an introduction to programming with graphical user interfaces, using Python and the guizero library. It covered the use of widgets and events to create an interactive GUI-based app, as well as the use of time based events. Learners finished by creating a picture-matching game.

3 weeks, 2 hours per week

**Dr Sue Sentance** Chief Learning Officer Raspberry Pi Foundation

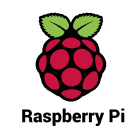

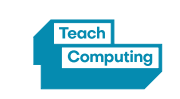

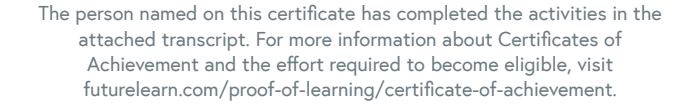

This learner has not verified their identity. The certificate and transcript do not imply the award of credit or the conferment of a qualification from Raspberry Pi Foundation and National Centre for Computing Education.

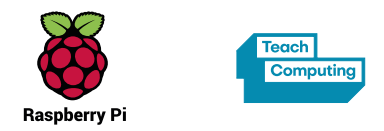

## **Matthias Giger**

has completed the following course:

## **PROGRAMMING WITH GUIS**

**RASPBERRY PI FOUNDATION AND NATIONAL CENTRE FOR COMPUTING EDUCATION**

This course provided an introduction to programming with graphical user interfaces, using Python and the guizero library. It covered the use of widgets and events to create an interactive GUI-based app, as well as the use of time based events. Learners finished by creating a picture-matching game.

#### **STUDY REQUIREMENT**

3 weeks, 2 hours per week

#### **LEARNING OUTCOMES**

- Experiment with different widgets that can be used to build a GUI
- Develop a GUI that responds to the user through the use of events
- Explain how event driven programming works, and the differences between an event driven program and a procedural program
- Produce a countdown timer using guizero's builtin methods
- Design several different GUIs, including a text editor and a picture-matching game

### **SYLLABUS**

- Using widgets to build a GUI
- Responding to user inputs using events
- Reading and modifying the properties of widgets
- Designing GUIs and using boxes and either auto or grid layouts to implement them
- Adjusting the appearance of your GUI to improve the user experience
- Using time-based events
- Decomposing a project to make it more manageable

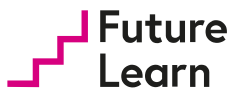